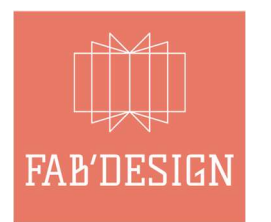

# Youtube en bibliothèque

Créer et monter des vidéos avec un ordinateur ou une tablette, proposer une offre culturelle autour de la vidéo en ligne

### Objectifs :

- Comprendre les enjeux et les usages autour de la vidéo en ligne
- Comprendre l'intérêt pour les bibliothèques de s'emparer de ces sujets
- Savoir tourner, monter et publier une vidéo : comprendre les étapes et les ressources
- $\triangleright$  Apprendre à faire une vidéo en stop motion
- Positionner la vidéo dans l'offre culturelle et les outils de communication de la bibliothèque

### Contenu prévisionnel :

#### 1. Usages de la vidéo web

- histoire, contexte
- éléments et chiffres clé
- Usages des publics et communautés
- Youtube et les plateformes vidéo participative

#### 2. Vidéo et bibliothèques

- la vidéo et la lecture, exemple emblématique des booktube
- Exemples de vidéos ou usages vidéo de bibliothèques pour des animations
- Pour valoriser le fond, communiquer, proposer une nouvelle offre culturelle, valoriser et faire bouger son identité Solution and the spiritus of the principative the spiritus of the protection of the spiritus of the spiritus of the spiritus of the spiritus of the spiritus of the spiritus of the spiritus of the spiritus of the spiritus o

#### 3. Pas à pas

- Créer une chaîne YouTube et ses visuels
- Utiliser une chaîne Youtube : quels usages pour une bibliothèque
- Utilisation, diffusion : Le cadre réglementaire
- Les équipements vidéos
- Ressources créatives : audio, vidéos, images, logiciels etc.
- 4. Ateliers (note : ils prennent une grande partie du temps de formation)
- Produire une vidéo en stop motion sur tablettes à l'aide d'un logiciel gratuit
- Rédiger une fiche projet pour sa vidéo Écrire un script de vidéo pour la
- bibliothèque
- tourner les plans de la vidéo
- monter et éditer la vidéo
- mettre en ligne
- 5. Conclusion :
- 

# **FAB'DESIGN**

90, rue des Chaises, 45140 saint Jean de la ruelle - 06 16 58 95 04 – contact@fab-design.fr Siret : 52097551700027 - Organisme de formation n°24450401845